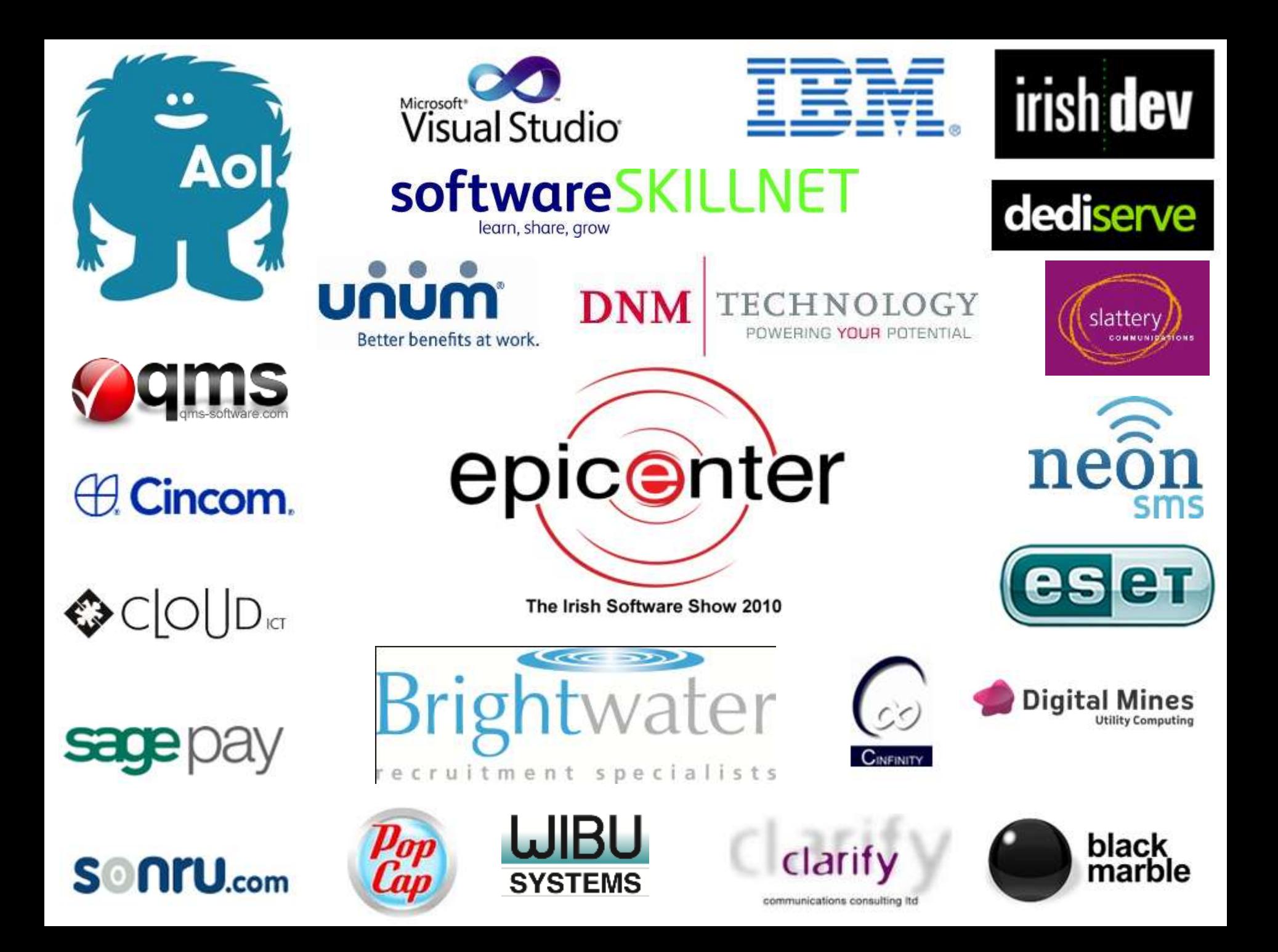

EPICENTER 2010 DUBLIN

# Java Constraint Programming with JSR-331

**Jacob Feldman**, PhD OpenRules Inc., CTO jacobfeldman@openrules.com www.openrules.com www.4c.ucc.ie

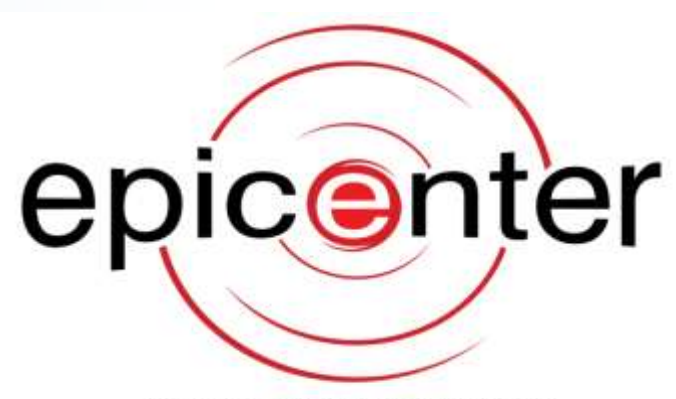

The Irish Software Show 2010

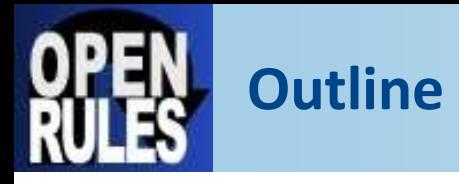

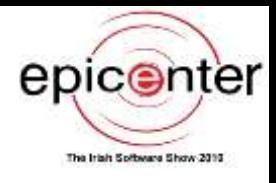

### **Introduction to Constraint Programming (CP)**

### **JSR-331: oncoming Java CP API standard**

 $\mathbb Z$  allow a user to switch between different CP Solvers without changing a line in the application code

# **Examples of practical use of Constraint Programming for Java-based decision support applications**

 Demonstrate how CP gives Java developers unprecedented power to define and solve complex constraint satisfaction and optimization problems

 $\mathcal{U}$  Integration of Constraint Solvers with Rule Engines and Machine Learning tools

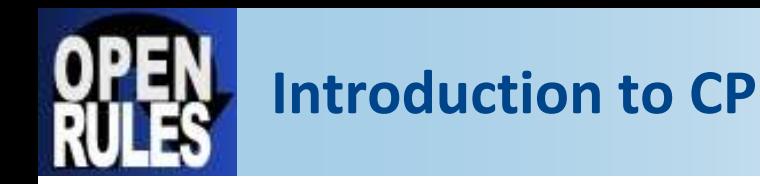

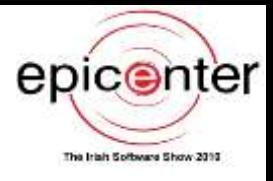

#### **Constraint Programming (CP) is a very powerful problem solving paradigm with strong roots in Operation Research and AI:**

- *Handbook of Constraint Programming* (Elsevier, 2006)
- Association for CP http://slash.math.unipd.it/acp/
- Cork Constraint Computation Centre http://www.4c.ucc.ie/
- **CP is a proven optimization technology introduced to the business application development at the beginning of 1990s**
- **During the 90s ILOG Solver became the most popular optimization tool that was widely used by commercial C++ developers. Being implemented not as a specialized language but rather as an API for the mainstream language of that time, ILOG Solver successfully built a bridge between the academic and business worlds**
- **Nowadays Optimization technology is quickly coming back to the business application development world as an important component of the Enterprise Decision Management (EDM)**

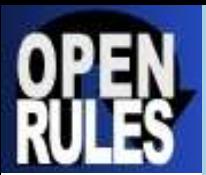

### **CP as Optimization Technology** (taken from ILOG's website)

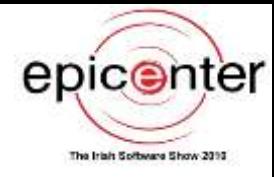

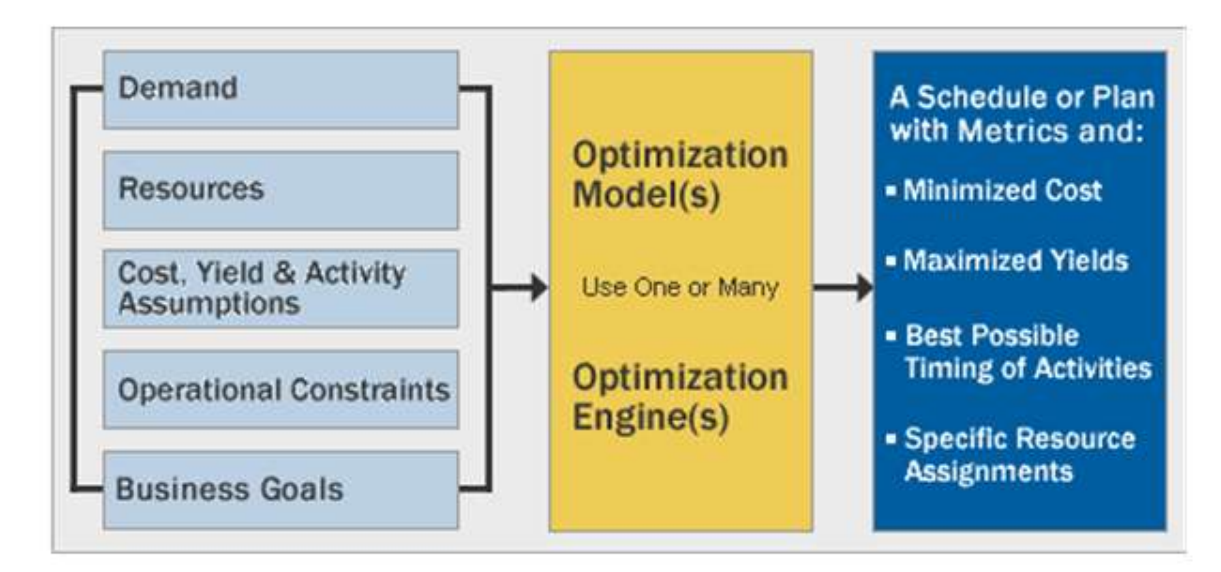

- **Detimization technology helps organizations make better plans** and schedules
- A model captures your complex planning or scheduling problem. Then a mathematical engine applies the model to a scenario find the best possible solution
- When optimization models are embedded in applications, planners and operations managers can perform what-if analysis, and compare scenarios
- **Equipped with intelligent alternatives, you make better decisions,** dramatically improving operational efficiency

Copyright, ILOG Inc.

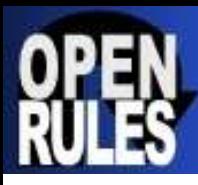

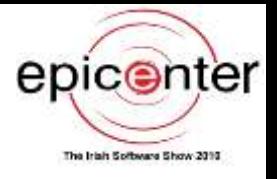

# **Constraints represent conditions which restrict our freedom of decision making:**

- $\mathscr{A}$  The meeting must start no later than 3:30PM
- $\mathscr{A}$  Glass components cannot be placed in the same bin with copper components
- $\mathbb Z$  The job requires Joe or Jim but cannot use John
- $\mathscr{M}$  Mary prefers not to work on Wednesday
- $\mathbb Z$  The portfolio cannot include more than 15% of technology stocks unless it includes at least 7% of utility stocks

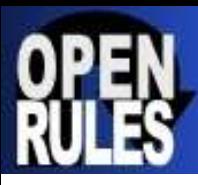

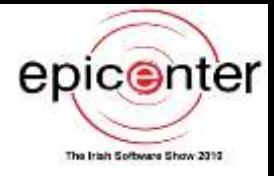

**There are 3 integers X, Y, Z defined from 0 to 10. Constraints: X<Y and X+Y=Z. Find all feasible values of X, Y, and Z**

#### **Simple Java Solution:**

for(int x=0;  $x$ <11;  $x$ ++) for(int  $y = 0$ ;  $y < 11$ ;  $y++$ ) for(int  $z=0$ ;  $z<11$ ;  $z++$ ) if  $(x < y \&& z == x+y)$ System.*out.println("X="+x+" Y="+y+" Z="+z);*

#### **"Optimized" Java Solution:**

for(int x=0;  $x$ <11;  $x$ ++) for(int  $y = x+1$ ;  $y < 11$ ;  $y++$ ) if  $(x+y < 11)$ 

 System.*out.println("X="+x+" Y="+y+" Z="+(x+y));* **What's wrong with this "solution"?**

 $\mathbb Z$  Readability, Extensibility, Performance,...

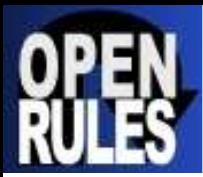

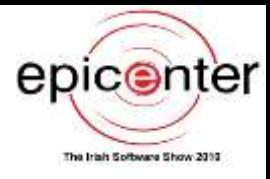

### **Simple Solution with Java CP API (JSR-331):**

#### // Problem Definition

Problem problem = new Problem("XYZ"); Var  $x =$  problem.var("X", 0, 10); Var  $y =$  problem.var("Y", 0, 10); Var  $z =$  problem.var("Z", 0, 10); **x.lt(y)**.post(); // X < Y **x.add(y).eq(z)**.post();  $// X + Y = Z$ 

#### // Problem Resolution

Solution[] solutions = problem.getSolver().**findAllSolutions**(); for(Solution solution : solutions) solution.log();

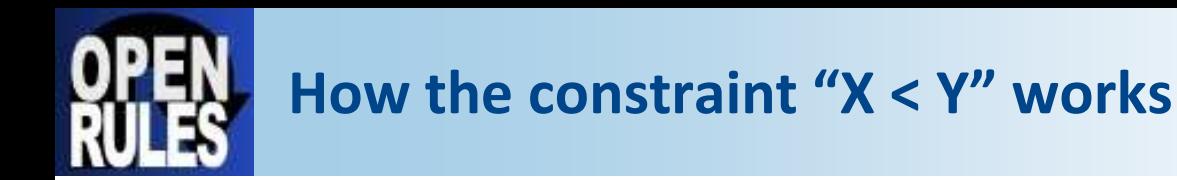

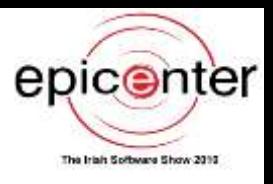

### **Let's assume X and Y are defined on the domain [0,10]**

**Initial constraint propagation after posting X<Y constraint:**

X[0;9] Y[1;10]

**Changes in X cause the changes in Y**

 $X > 3 \implies Y > 4$ 

**Changes in Y cause the changes in X**

 $Y \leq 8 \implies X \leq 7$ 

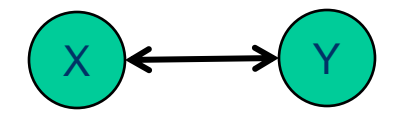

**Bi-Directional constraint propagation**

# **Constraint Satisfaction Problem - CSP**

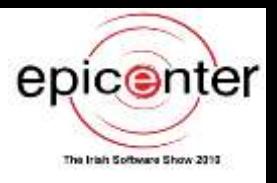

- **CP clearly separates "What" from "How"**
- **Problem Definition (WHAT):**
	- $\mathbb Z$  Constrained Variables with all possible values
		- $\mathscr{M}$  Integer, Boolean, Real, and Set variables
	- $\mathbb Z$  Constraints on the variables
		- Some Basic arithmetic and logical constraints and expressions
		- Global constraints (AllDifferent, Cardinality, ElementAt, …)

### **Problem Resolution (HOW):**

- $\mathbb{Z}$  Find Solution(s) that defines a value for each variable such that all constraints are satisfied
	- $\angle$  Find a feasible solution
	- $\mathscr{A}$  Find an optimal solution
	- $\angle$  Find (iterate through) all solutions
- $\mathbb{Z}$  Search Strategies

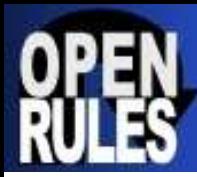

- **Predefined classes for Constrained Variables, Constraints, and Search Strategies**
- **Domain representations for major constrained objects**
- **Generic reversible environment**
	- **Weight** "Try/Fail/Backtrack" capabilities
	- Powerful customizable event management mechanism
	- Constraints use events to control states of all constrained objects
- **Constraint propagation mechanisms**
- **Ability to create problem-specific constraints and search strategies**

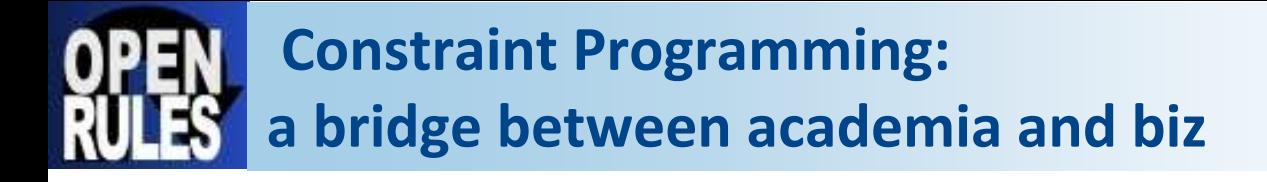

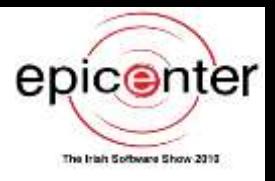

#### **CP is especially successful dealing with real-world scheduling, resource allocation, and complex configuration problems:**

- $\mathbb Z$  CP clearly separates problem definition from problem resolution bringing declarative programming to the real-world
- $\mathbb Z$  CP made different optimization techniques handily available to normal software developers (without PhDs in Operation Research)

#### **A few real world CP application examples from my consulting practice:**

- $\mathcal{A}$  Financial Portfolio Balancing for a Wall Street Wealth Management System
- Grain Train Scheduling for a Canadian R/R company
- $\mathscr{M}$  Truck Loading and Routing system
- $\mathbb Z$  Data Centre Capacity Management
- $\mathbb Z$  Workforce/Workload Scheduling system for a Utility company

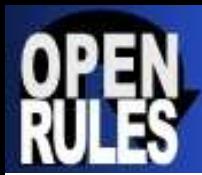

## **Field Service Scheduling for the Long Island Gas and Electric Utility**

- More than 1 million customers in Long Island, NY
- More than 5000 employees
- Service territory 1,230 square miles
- Hundreds jobs per day
- Job requires a mix of people skills, vehicles and equipment

### **Multi-objective Work Planning and Scheduling:**

Travel time minimization Resource load levelization Skill utilization (use the least costly skills/equipment) Schedule jobs ASAP Honor user-defined preferences

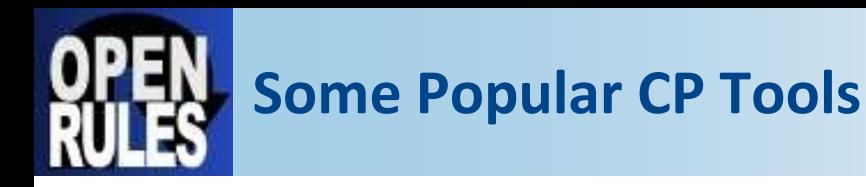

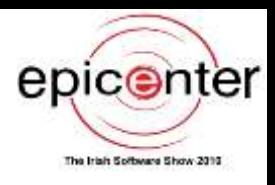

### **CP Modeling Languages**

- **ILOG OPL** from IBM ILOG (www.ilog.com)
- **MiniZinc** from G12 group, Australia (http://www.g12.cs.mu.oz.au)
- **Comet**, Brown University (www.dynadec.com)
- **Prolog** (ECLiPSe, SICStus)

### **C++ API**

- **ILOG CP** Commercial from IBM ILOG
- **Gecode** Open Source (www.gecode.org)

### **Java API**

- **Choco** Open Source
- **ILOG JSolver** Commercial
- **Constrainer** Open Source
- **20+ other CP Solvers:** http://slash.math.unipd.it/cp/

**CP Solvers are usually well integrated with other optimization tools (LP, MIP)**

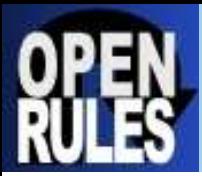

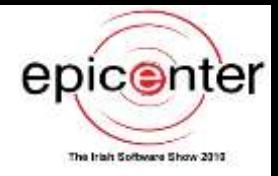

# **JSR-331 - Java Constraint Programming API under the roof of the Java Community Process www.jcp.org**

**JSR-331 covers key concepts and design decisions related to the standard representation and resolution of constraint satisfaction and optimization problems**

**JSR-331 Early Draft is now available for public review www.cpstandards.org**

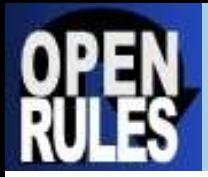

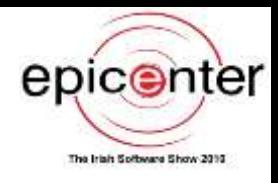

**Make Constraint Programming more accessible for business software developers**

**Allow a Java business application developer to easily switch between different solver implementations without any(!) changes in the application code**

**Assist CP vendors in creating practical JSR-331 implementations**

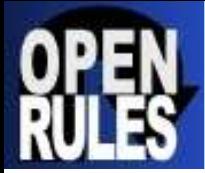

### **CP Standardization Perspective**

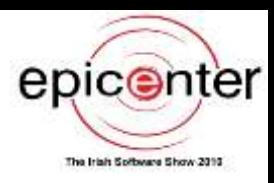

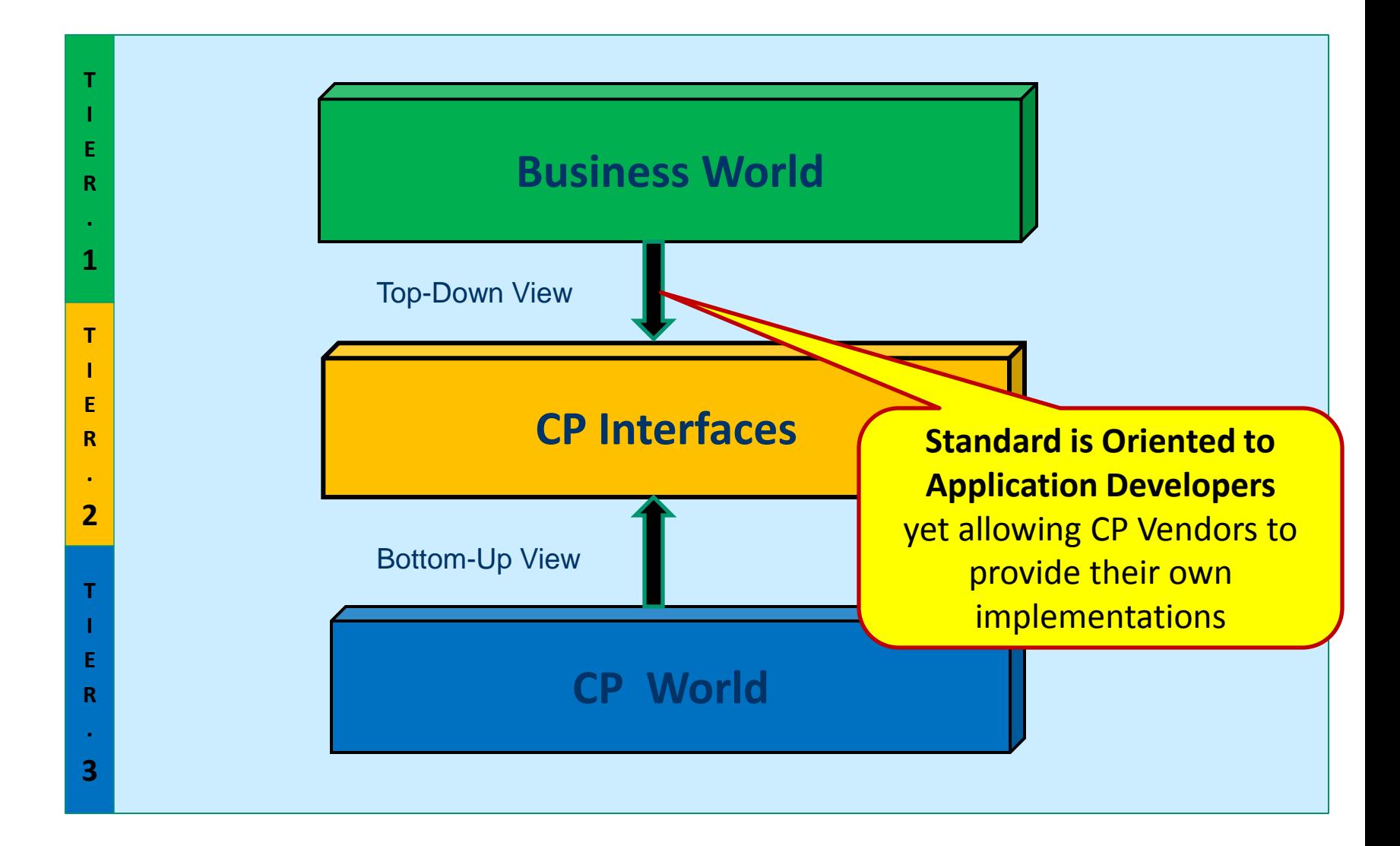

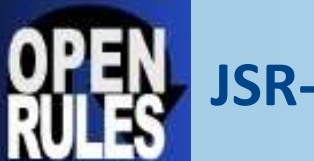

#### **JSR-331 Architecture**

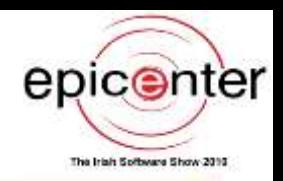

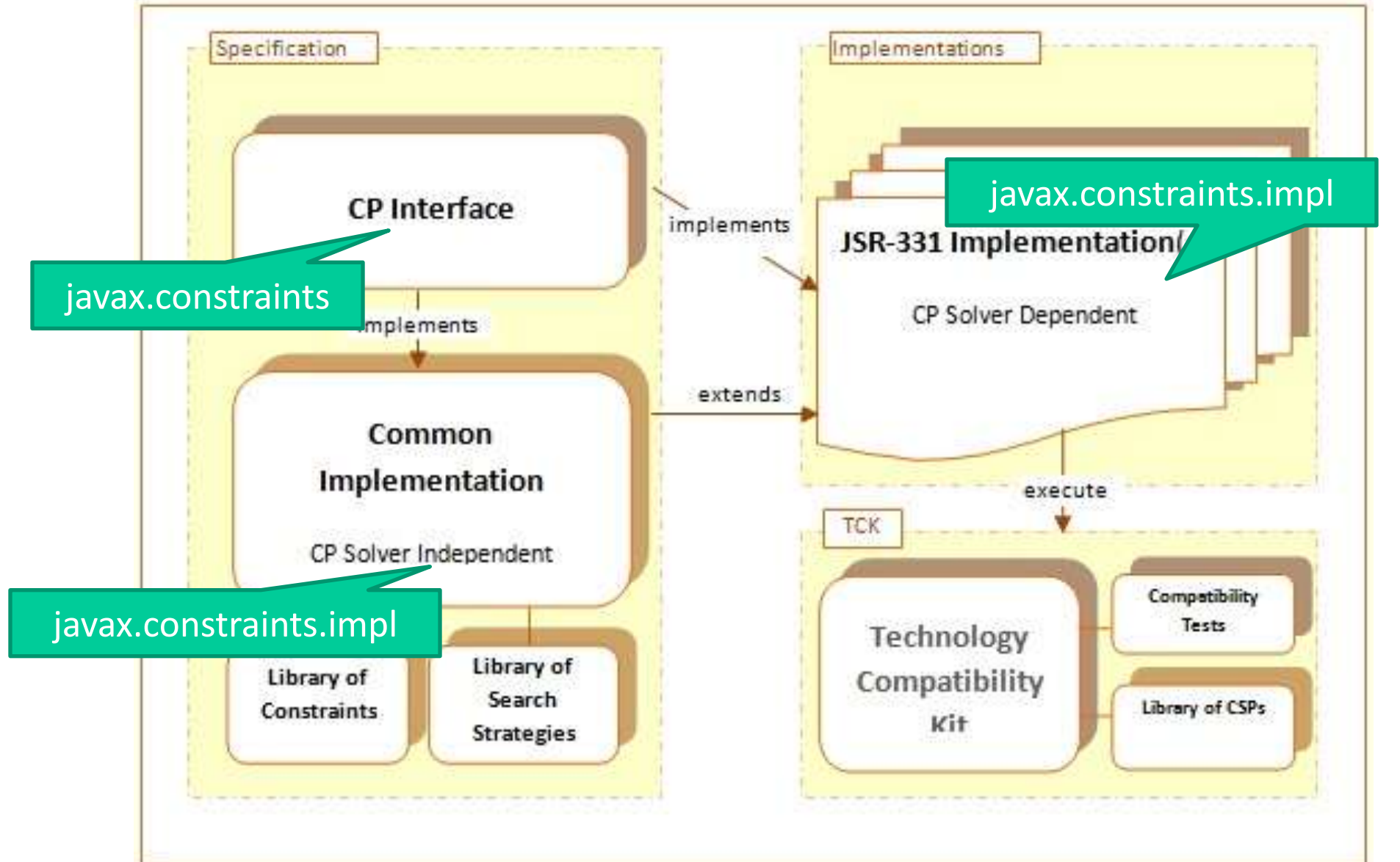

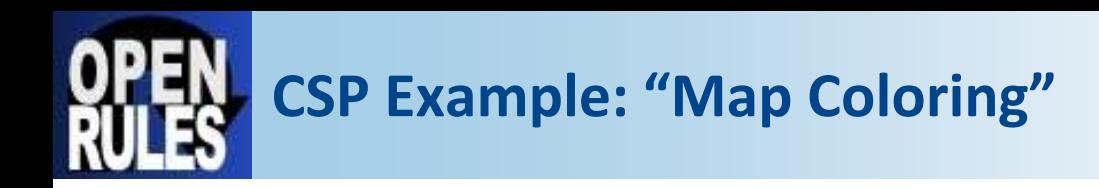

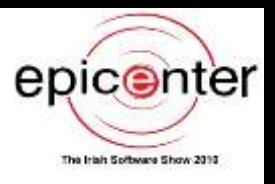

A map-coloring problem involves choosing colors for the countries on a map in such a way that at most 4 colors are used and no two neighboring countries have the same color

We will consider six countries: Belgium, Denmark, France, Germany, Netherlands, and Luxembourg

**N** The colors are red, green, blue, yellow

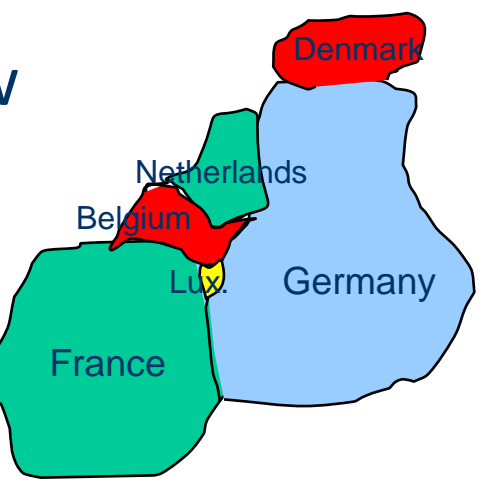

# **Example "Map Coloring": problem variables**

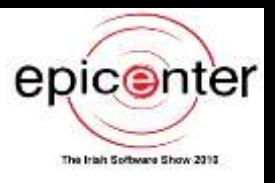

static final String[] *colors = { "red", "green", "blue", "yellow" };*

Problem p = new Problem("Map-coloring"); // Define Variables  $Var$  Belgium  $= p.var("Belgium", 0, 3);$ Var Denmark  $= p.var("Denmark", 0, 3);$ Var France  $= p.var("France", 0, 3);$ Var Germany  $= p.var("Germany", 0, 3);$ Var Netherlands = p.var("Netherlands",0, 3); Var Luxemburg =  $p-var("Luxemburg", 0, 3);$ Each country is represented as a variable that corresponds to an unknown color: 0,1,2, or 3

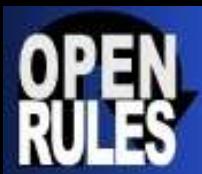

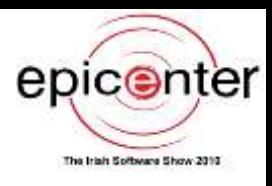

// Define Constraints France.neq(Belgium).post(); France.neq(Luxemburg).post(); France.neq(Germany).post(); Luxemburg.neq(Germany).post(); Luxemburg.neq(Belgium).post(); Belgium.neq(Netherlands).post(); Belgium.neq(Germany).post(); Germany.neq(Netherlands).post(); Germany.neq(Denmark).post();

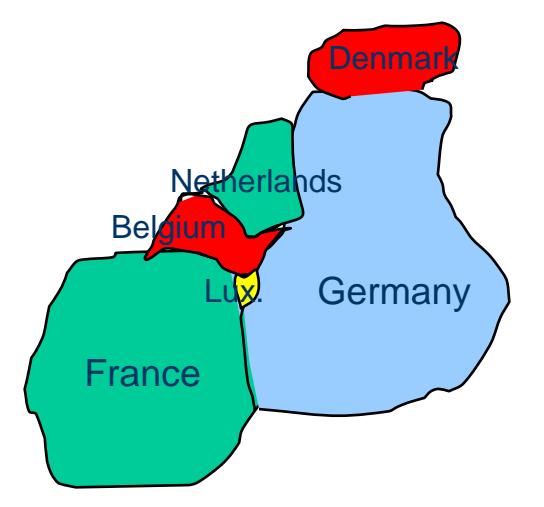

// We actually create a constraint and then post it Constraint c = Germany.neq(Denmark); c.post();

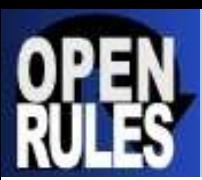

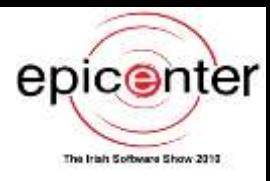

// Solve Goal goal =  $p.goalGenerator()$ ; **Solution solution = p.getSolved().findSolution();**  if (solution  $!=$  null) { for (int  $i = 0$ ;  $i < p.getVars()$ .length;  $i++)$  { Var var =  $p.getVars()[i];$  p.log(var.getName() + " - " + *colors*[var.getValue()]); } }

#### // Solution: Belgium – red Denmark – red France – green Germany – blue Netherlands – green Luxemburg - yellow

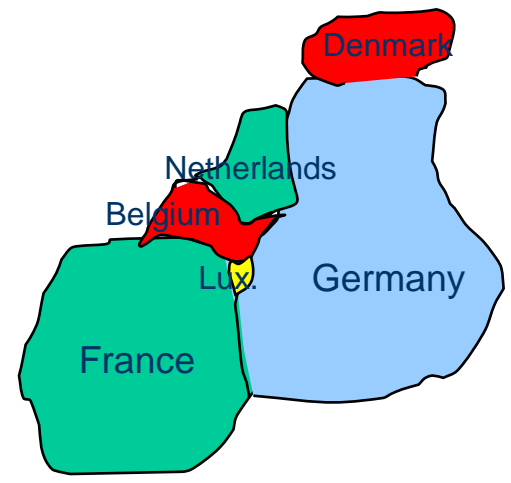

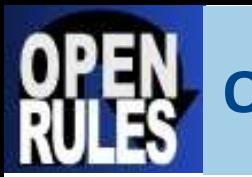

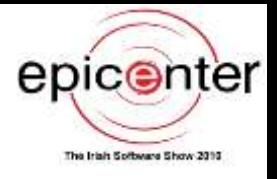

**In real-world many problems are over-constrained. If this is a case, we may want to find a solution that minimizes the total constraint violation**

**Consider a map coloring problem when there are no enough colors, e.g. only three colors:**

- $\mathscr{A}$  Coloring violations may have different importance for France – Belgium and France – Germany
- $\mathbb Z$  Find a solution that minimizes total constraint violations

23

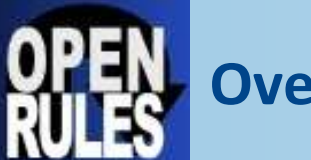

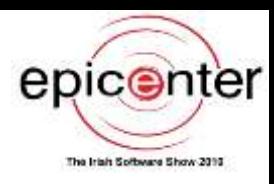

#### **Constraint "softening" rules:**

 Coloring constraint violations have different importance on the scale 0-9999: Luxemburg– Germany (9043) France – Luxemburg (257) Luxemburg – Belgium (568)

**We want to find a solution that minimizes the total constraint violation**

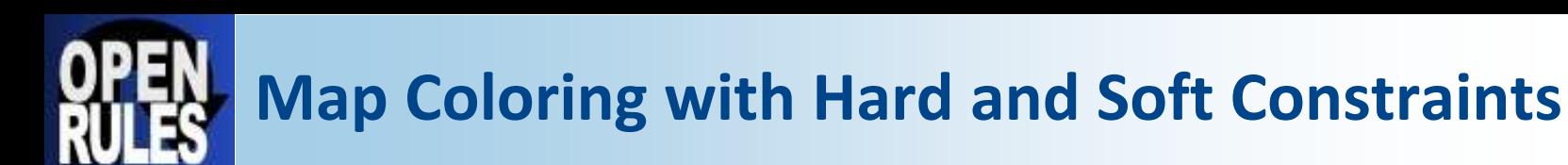

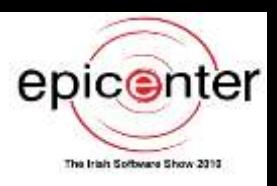

#### // Hard Constraints

France.neq(Belgium).post(); France.neq(Germany).post(); Belgium.neq(Netherlands).post(); Belgium.neq(Germany).post(); Germany.neq(Denmark).post(); Germany.neq(Netherlands).post();

// Soft Constraints

```
Var[] weightVars = {
```
Luxemburg – Germany (9043) France – Luxemburg (257) Luxemburg – Belgium (568)

Luxemburg.eq(Germany).**asBool()**.mul(9043),

France.eq(Luxemburg).**asBool()**.mul(257),

Luxemburg.eq(Belgium).**asBool()**.mul(568)

```
};
```
Var weightedSum = p.sum(weightVars);

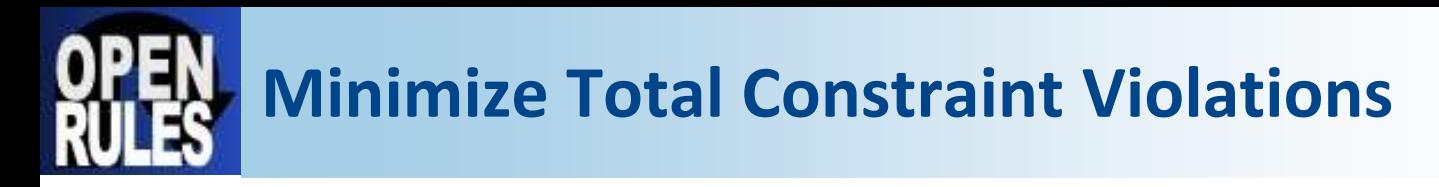

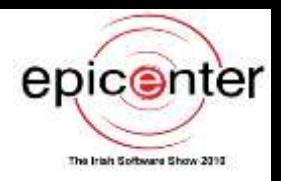

#### // Optimal Solution Search

Solution solution = p.getSolver().getOptimalSolution(weightedSum);

```
if (solution == null)
```
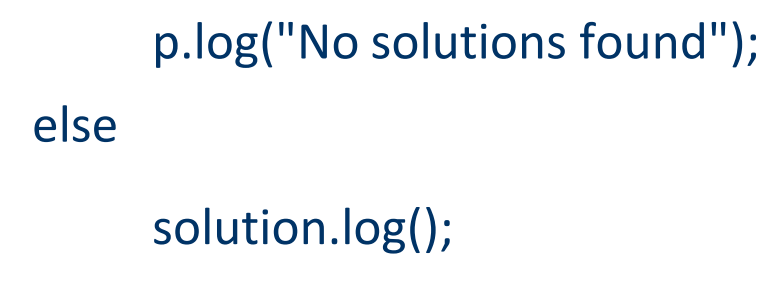

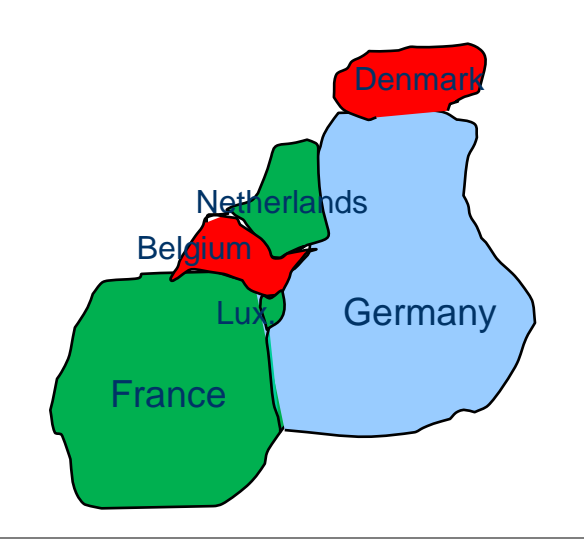

#### Solution:

Belgium[0] Denmark[0] France[1] Germany[2] Netherlands[1] Luxemburg[1]

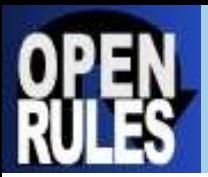

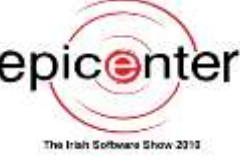

### **Scheduling problems usually deals with:**

- Activities with yet unknown start times and known durations (not always)
- $\mathbb Z$  Resources with limited capacities varying over time
- $\mathbb Z$  Constraints:
	- $\mathbb Z$  Between activities (e.g. Job2 starts after the end of Job1)
	- $\mathbb Z$  Between activities and resources (e.g. Job1 requires a welder, where Jim and Joe both have a welder skills)

### **There are multiple scheduling objectives (e.g. minimize the makespan, utilize resources, etc.)**

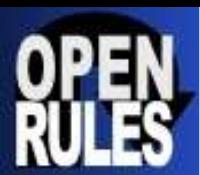

#### **How we may create a CP-based Scheduler?**

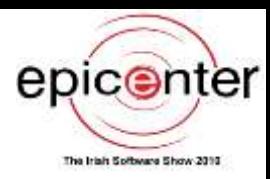

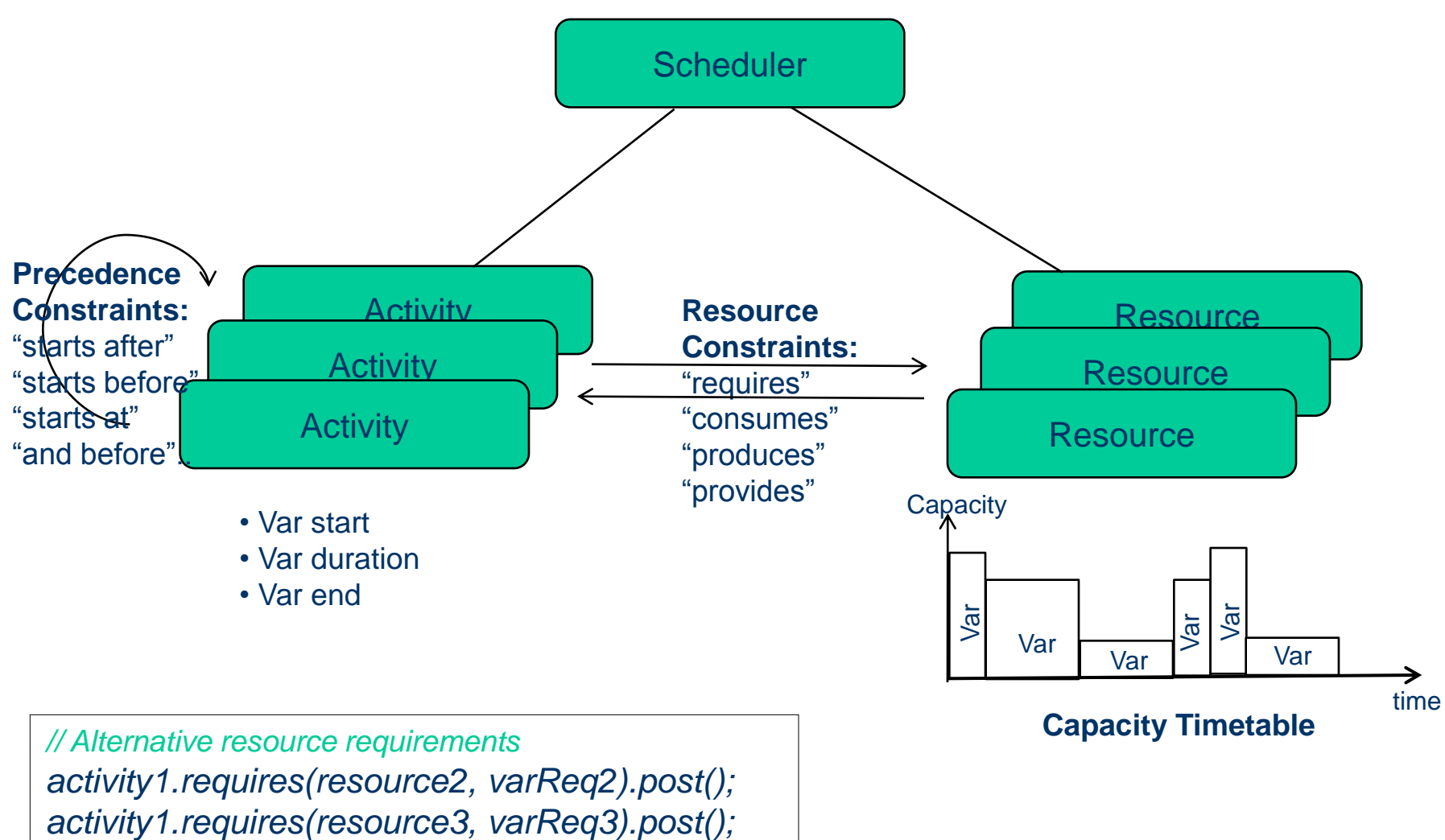

Copyright © 2010 OpenRules, Inc. 28

*varReq2.ne(varReq3).post();*

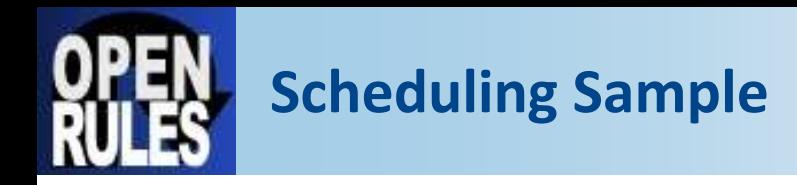

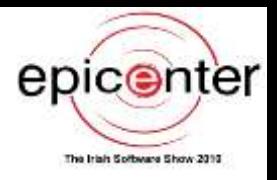

#### Oven - job scheduling with one resource

There is an oven in which we can fire batches of bricks. There are five orders to fire X batches during Y days. Schedule all orders to be done in no more than 11 days taking into consideration the following oven availability:

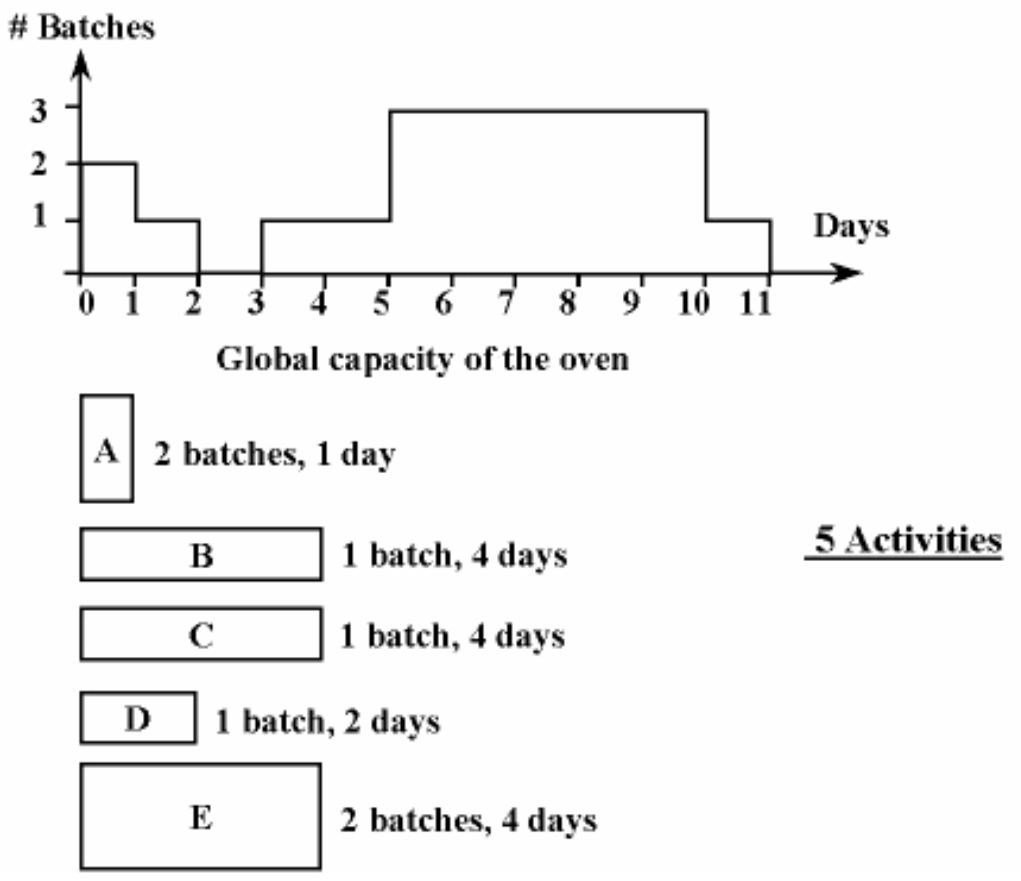

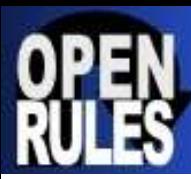

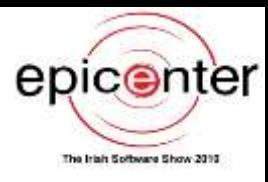

Days

10 -11

Problem problem = **new Problem("Oven Scheduling Example");** Schedule schedule = problem.addSchedule(0, 11);  $\mathbf{A}$ 2 batches, 1 day Activity  $A =$  schedule.addActivity(1, "A"); 1 batch, 4 days Activity  $B =$  schedule.addActivity(4, "B"); B  $\overline{c}$ 1 batch, 4 days Activity  $C =$  schedule.addActivity(4, "C"); 1 batch, 2 days Activity  $D =$  schedule.addActivity(2, "D"); D Activity  $E =$  schedule.addActivity(4, "E");  $\mathbf E$ 2 batches, 4 days Resource oven = schedule.addResource(3, "oven"); oven.setCapacityMax(0, 2); oven.setCapacityMax(1, 1); 3 oven.setCapacityMax(2, 0); 2 oven.setCapacityMax(3, 1); 1 oven.setCapacityMax(4, 1); 9 oven.setCapacityMax(10, 1); *// Resource Constraints* A.requires(oven, 2).post(); SOLUTION: B.requires(oven, 1).post(); C.requires(oven, 1).post(); A[5 -- 1 --> 6) requires oven[2] B[3 -- 4 --> 7) requires oven[1] D.requires(oven, 1).post(); C[7 -- 4 --> 11) requires oven[1] E.requires(oven, 2).post(); D[0 -- 2 --> 2) requires oven[1] *// Find Solution* E[6 -- 4 --> 10) requires oven[2] schedule.scheduleActivities(); schedule.displayActivities(); Copyright © 2010 OpenRules, Inc. 30

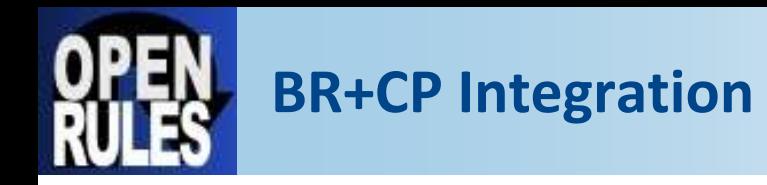

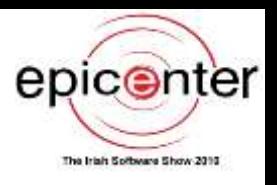

- **Business Rules could be used to define and modify business objects**
- **Rule Engine can generate a related constraint satisfaction problem/subproblem representing it in terms of constrained variables and constraints**
- **CP Solver can solve the optimization problems and return the results to the Rules Engine for further analysis**

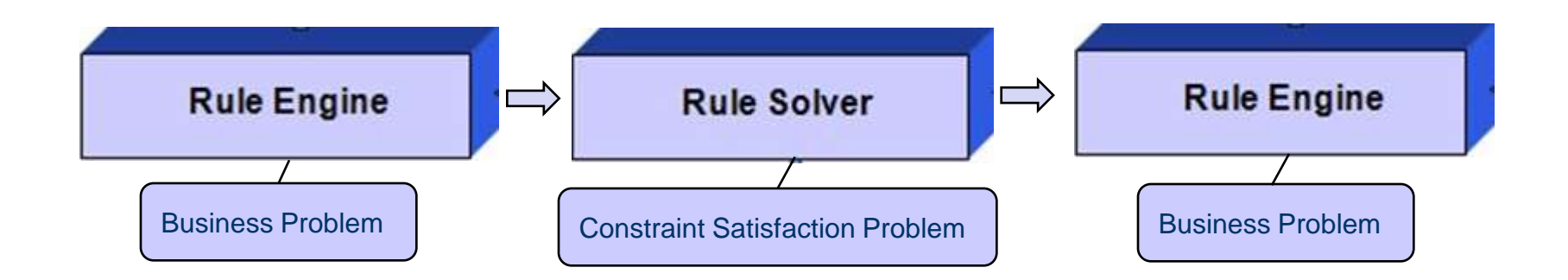

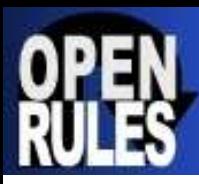

 $\overline{a}$ 

#### **Notorious CSP "SUDOKU"**

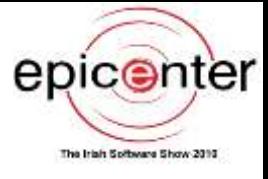

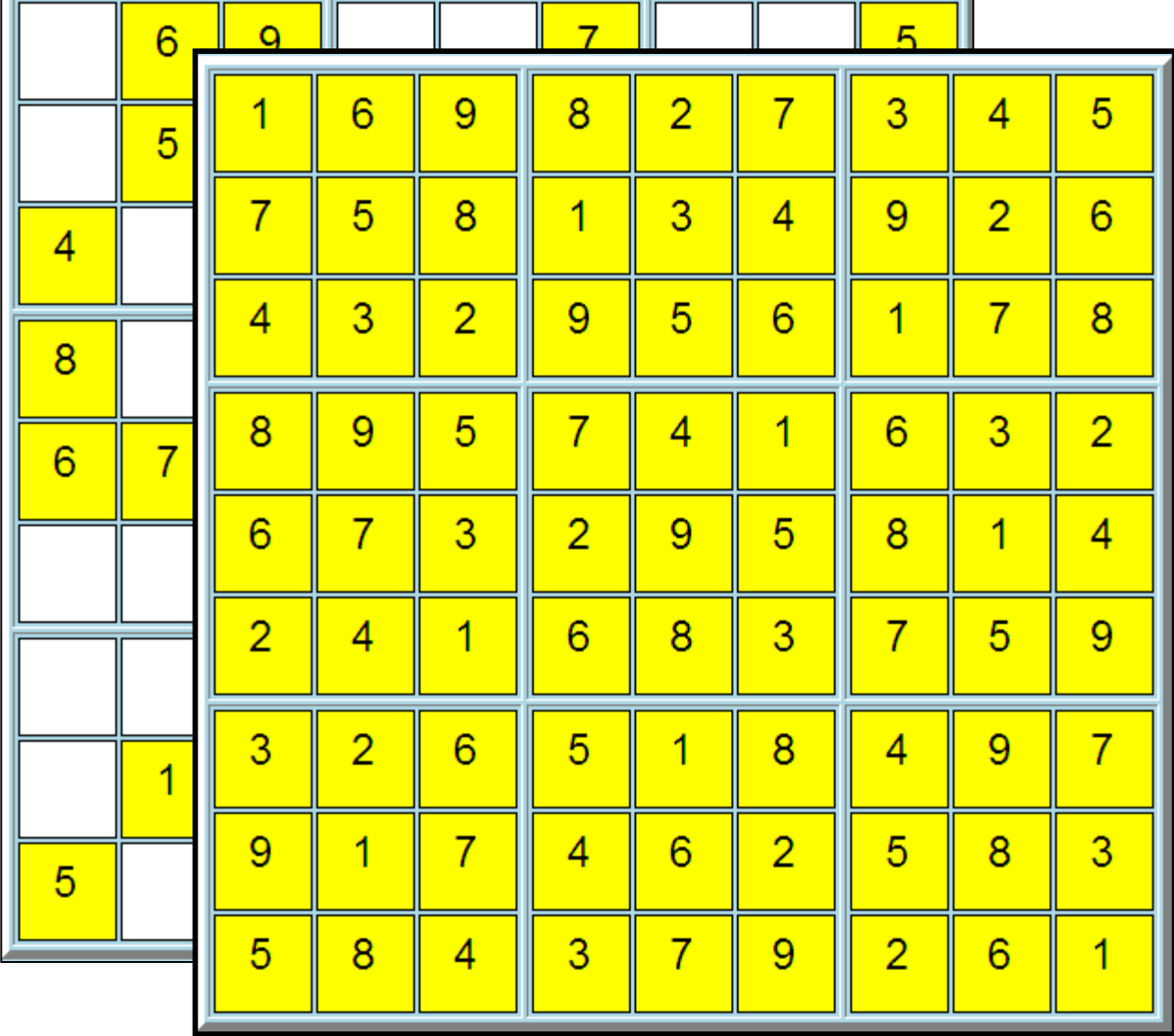

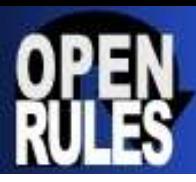

### **Sudoku Constraints in OpenRules Excel Rules Table**

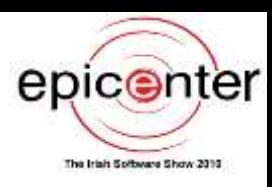

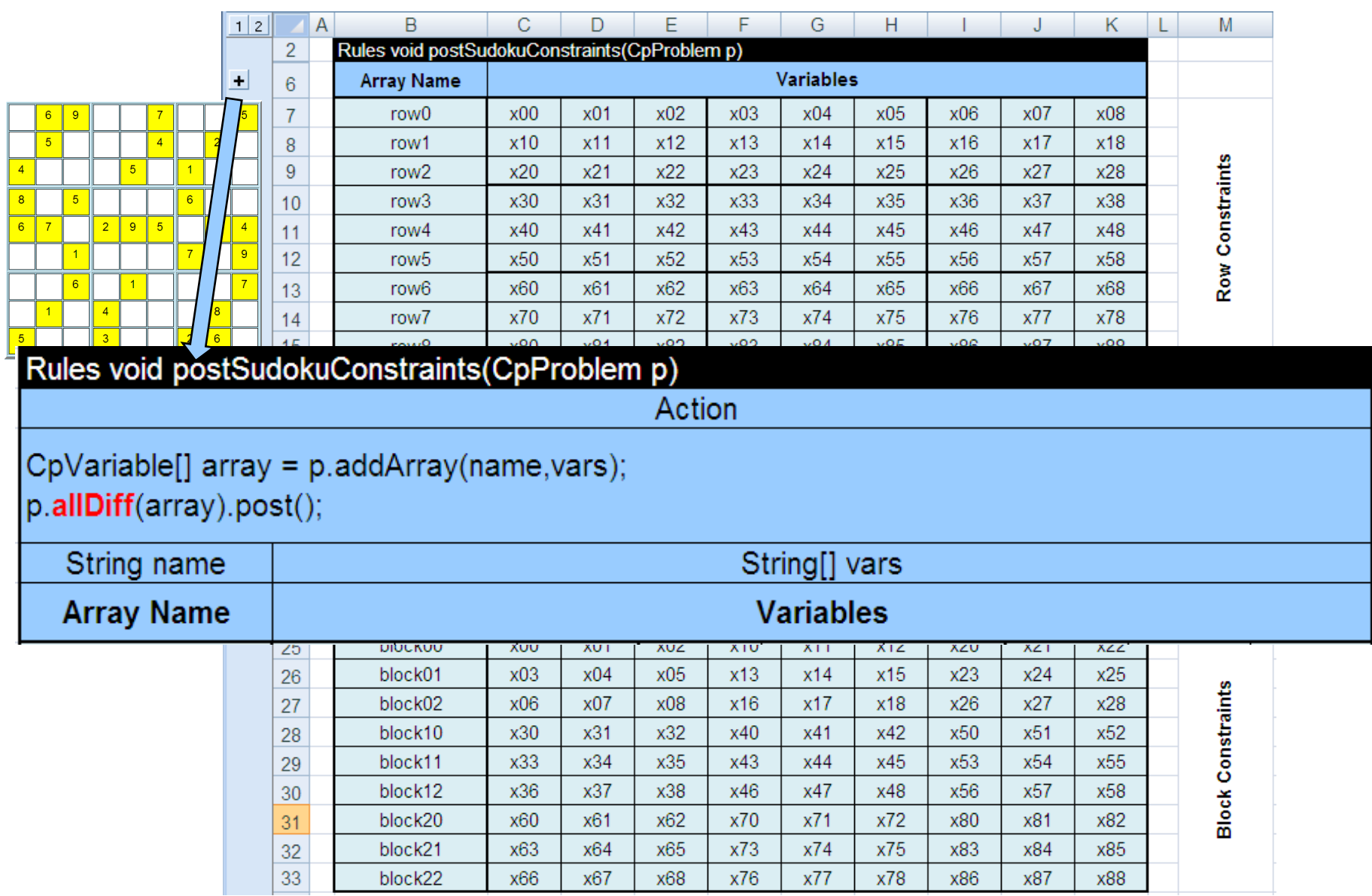

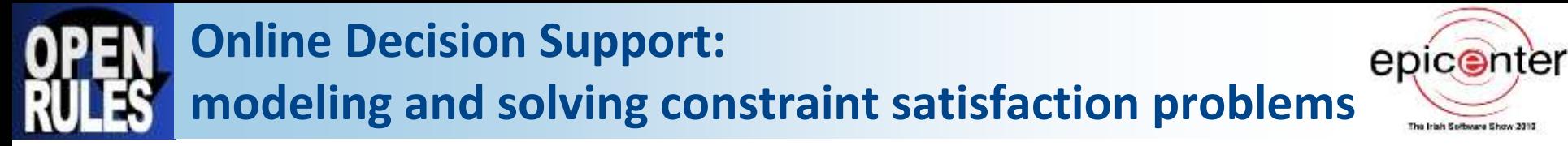

#### **Typical Online Systems with CP-based Solvers:**

- $\mathbb Z$  Online Reservation systems (hotels, tours, vacations, ..)
- $\mathbb Z$  Event Scheduling (both business and personal events in social networks)
- $\mathcal{A}$  Field Service Scheduling, Advertisement Scheduling, and more

#### **Traditional Approach:**

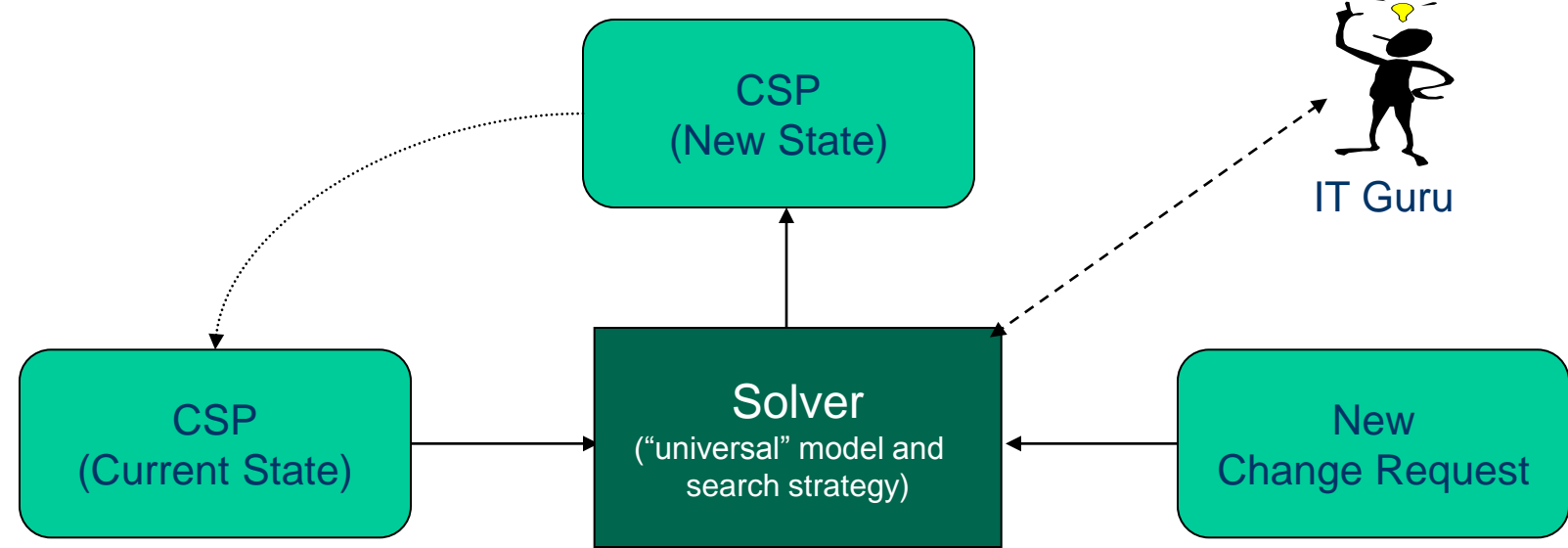

 $\mathcal{A}$  "Fat" Problem Solver tuned for all possible problem states Complexity grows over time – hard to create and maintain

### **Online Decision Support: CP + BR adding Rule Engine to find the "best" strategy**

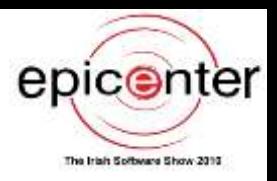

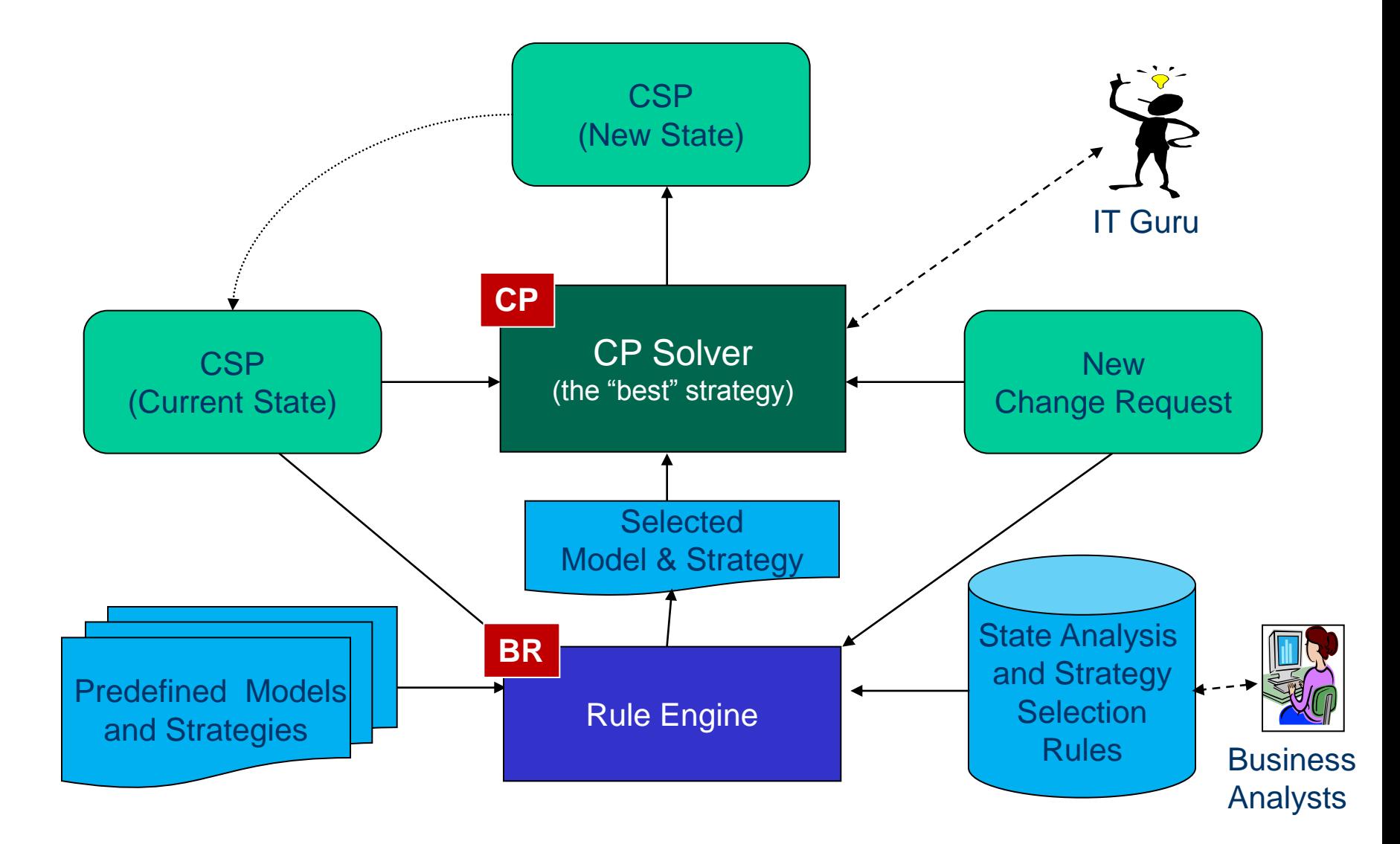

### **Online Decision Support: CP + BR + ML adding Rule Learner to find the "best" strategy**

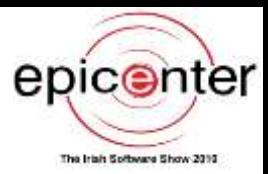

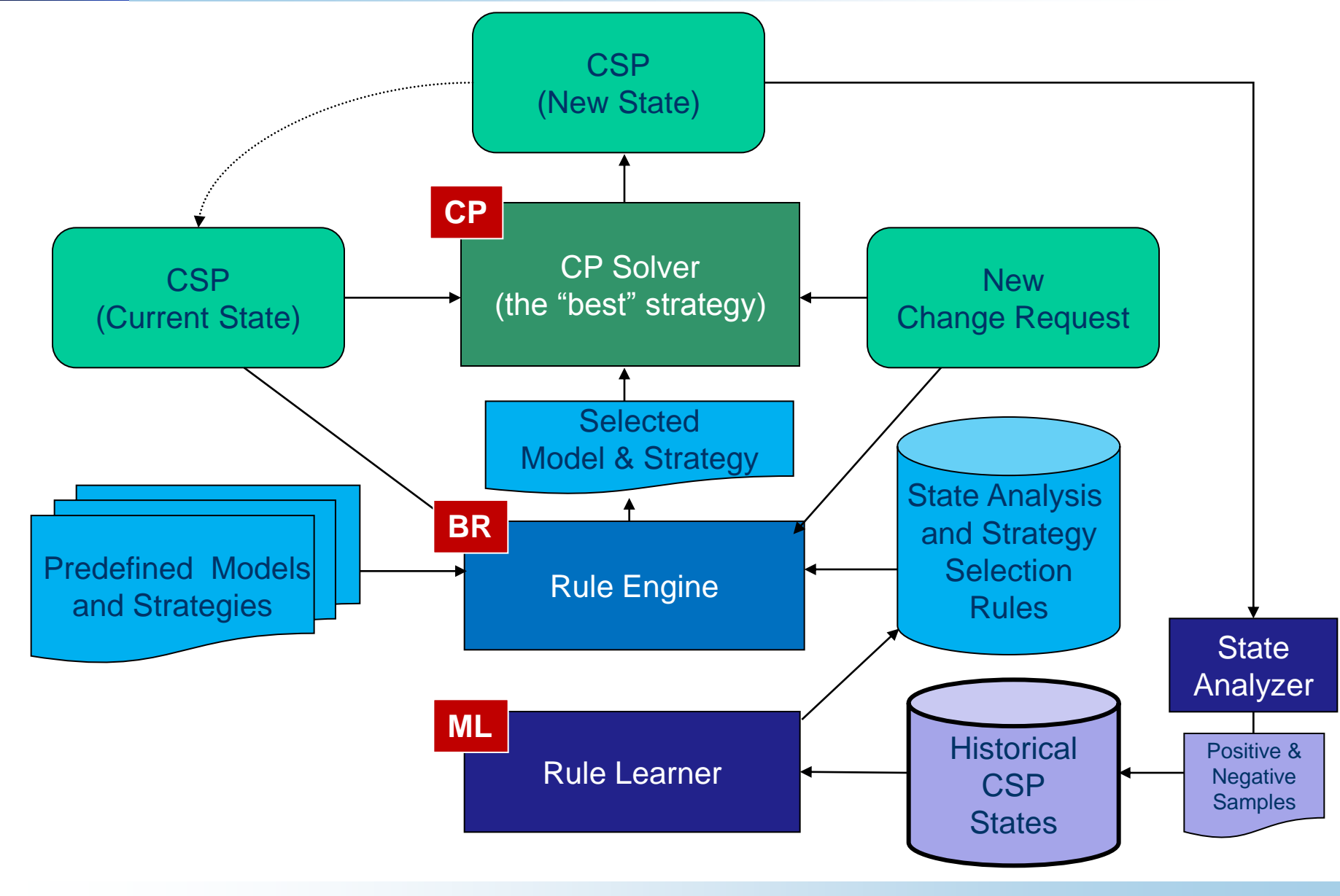

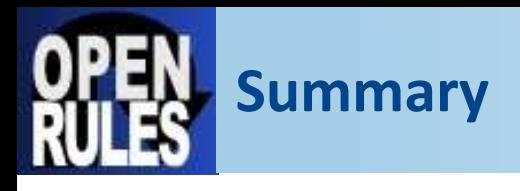

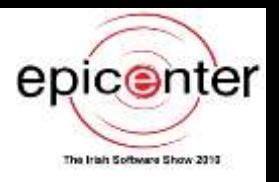

- **Constraint Programming empowers application developers with sophisticated decision-support (optimization) capabilities**
- **Proven CP + BR methodology and supporting open source and commercial tools are available in a vendor-neutral way (JSR-331)**
- **Online decision support may be done with**
	- **CP or BR** only: Hard to create and maintain "fat" Solvers controlled by IT
	- $\mathcal{A}$  CP + BR: Rule Engine recommends a CSP model and search strategy based on business rules controlled by business analysts
	- $\mathcal{A}$  **CP + BR + ML**: Rule Learner discovers model/strategy selection rules based on historical Solver runs – **"Ever-learning" decision support**!

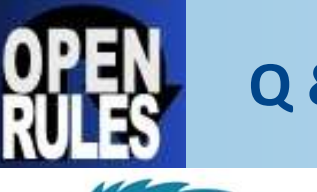

### **Q & A jacobfeldman@openrules.com**

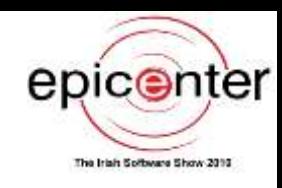

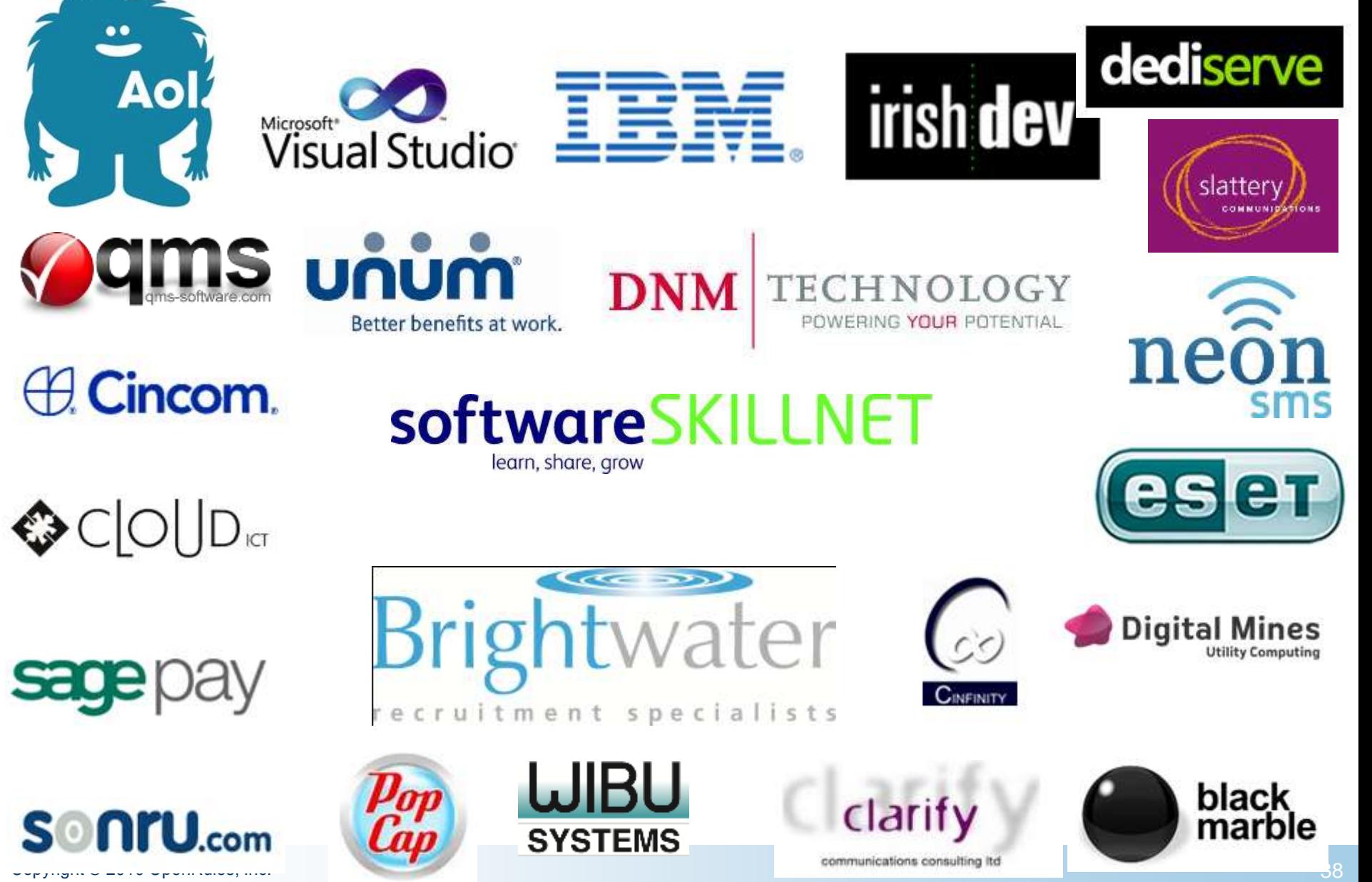